Cambridge International Advanced Subsidiary and Advanced Level

## MARK SCHEME for the May/June 2015 series

# 9608 COMPUTER SCIENCE

9608/23 Paper 2 (Written Paper), maximum raw mark 75

This mark scheme is published as an aid to teachers and candidates, to indicate the requirements of the examination. It shows the basis on which Examiners were instructed to award marks. It does not indicate the details of the discussions that took place at an Examiners' meeting before marking began, which would have considered the acceptability of alternative answers.

Mark schemes should be read in conjunction with the question paper and the Principal Examiner Report for Teachers.

Cambridge will not enter into discussions about these mark schemes.

Cambridge is publishing the mark schemes for the May/June 2015 series for most Cambridge IGCSE*®* , Cambridge International A and AS Level components and some Cambridge O Level components.

® IGCSE is the registered trademark of Cambridge International Examinations.

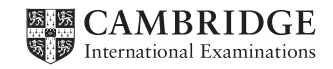

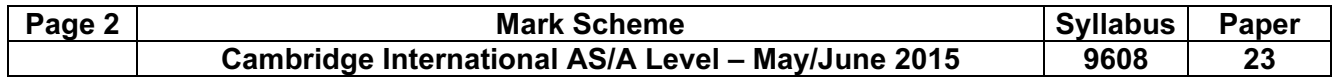

1 (a)

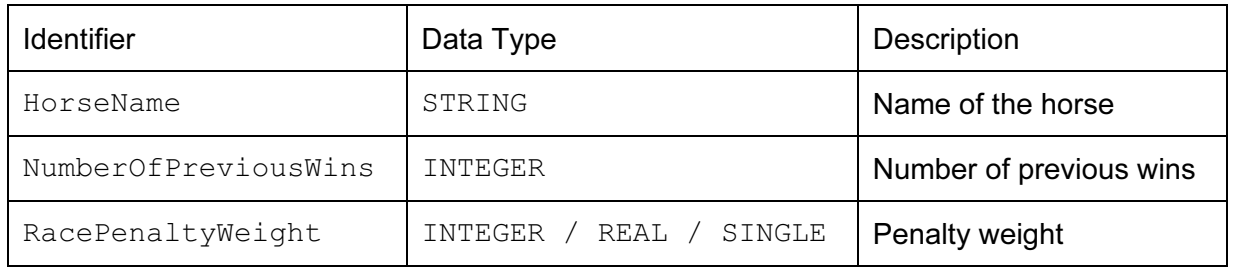

 $\lceil 1 \rceil$ 

### (b) (i) Stepwise refinement // top-down design [1]

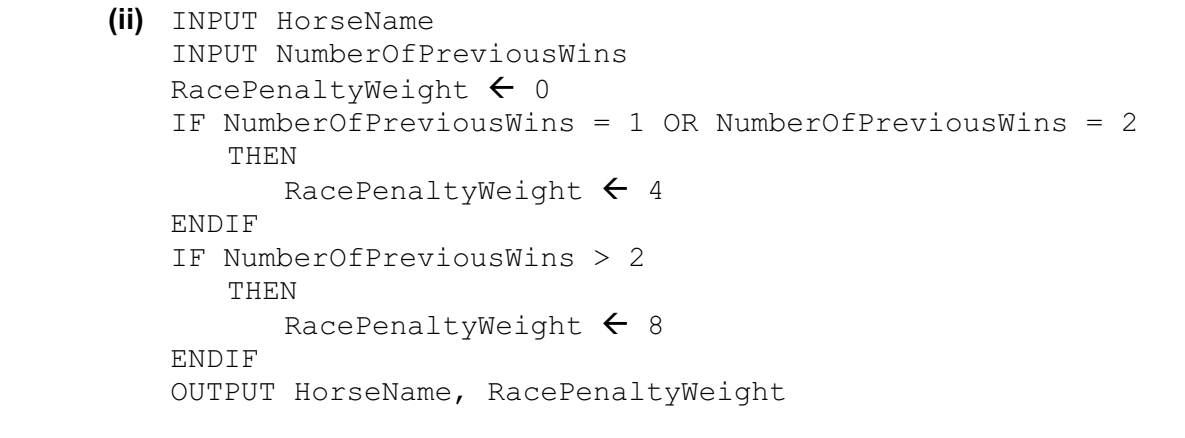

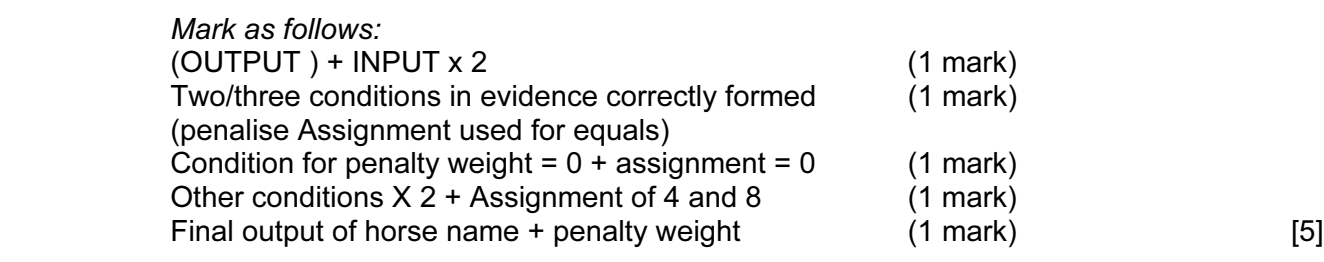

2 (a) (i) 7 [1]

(ii)  $\begin{matrix} 2 \\ 9 \end{matrix}$ 

 $9$  [2]

#### Page 3 Mark Scheme Syllabus Paper Cambridge International AS/A Level – May/June 2015 | 9608 | 23

(b) (i)

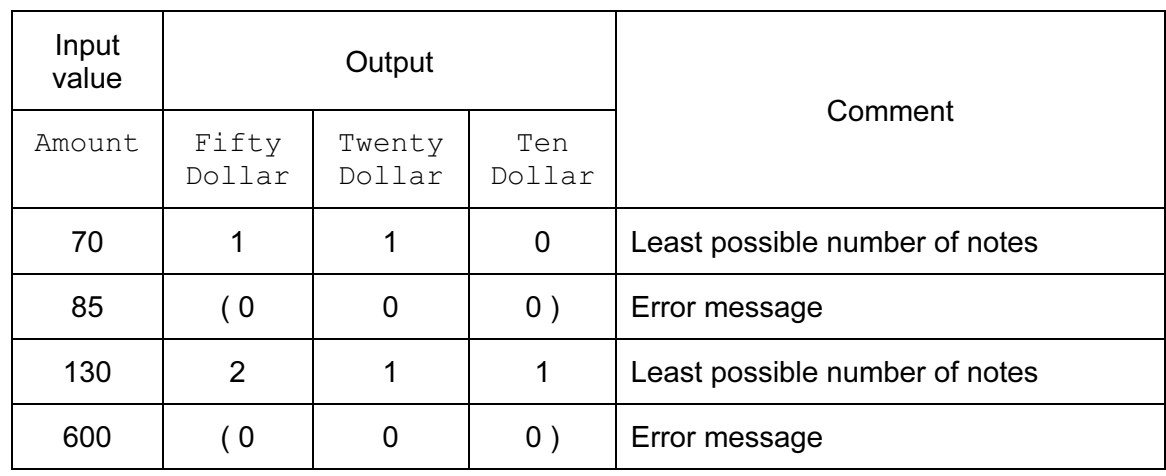

Penalise any number entries on the 85 and 600 rows [3]

#### (ii) INPUT Amount

```
IF Amount > 500
    THEN 
       OUTPUT "Refused – amount too large" 
    ELSE 
IF (Amount MOD 10) \langle > 0 / > 0
       THEN 
          OUTPUT "Refused - not a multiple of $10" 
       ELSE 
          FiftyDollar ← Amount DIV 50 
         Temp \leftarrow Amount MOD 50 //
    (Amount – 50 * FiftyDollar)
          TwentyDollar ← Temp DIV 20 // 
           (Amount MOD 50) DIV 20
         Temp ← Temp MOD 20
          TenDollar ← Temp DIV 10 
       ENDIF 
\blacksquareENDIF \blacksquare
```
3 (i)

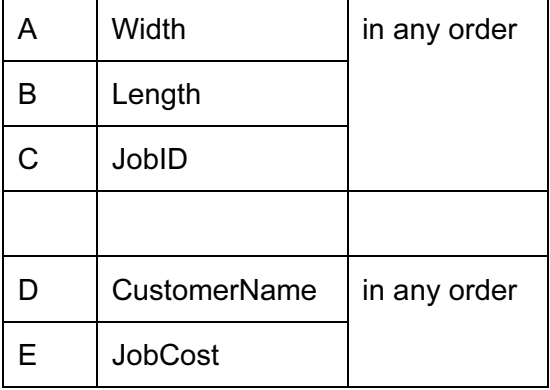

 $[5]$ 

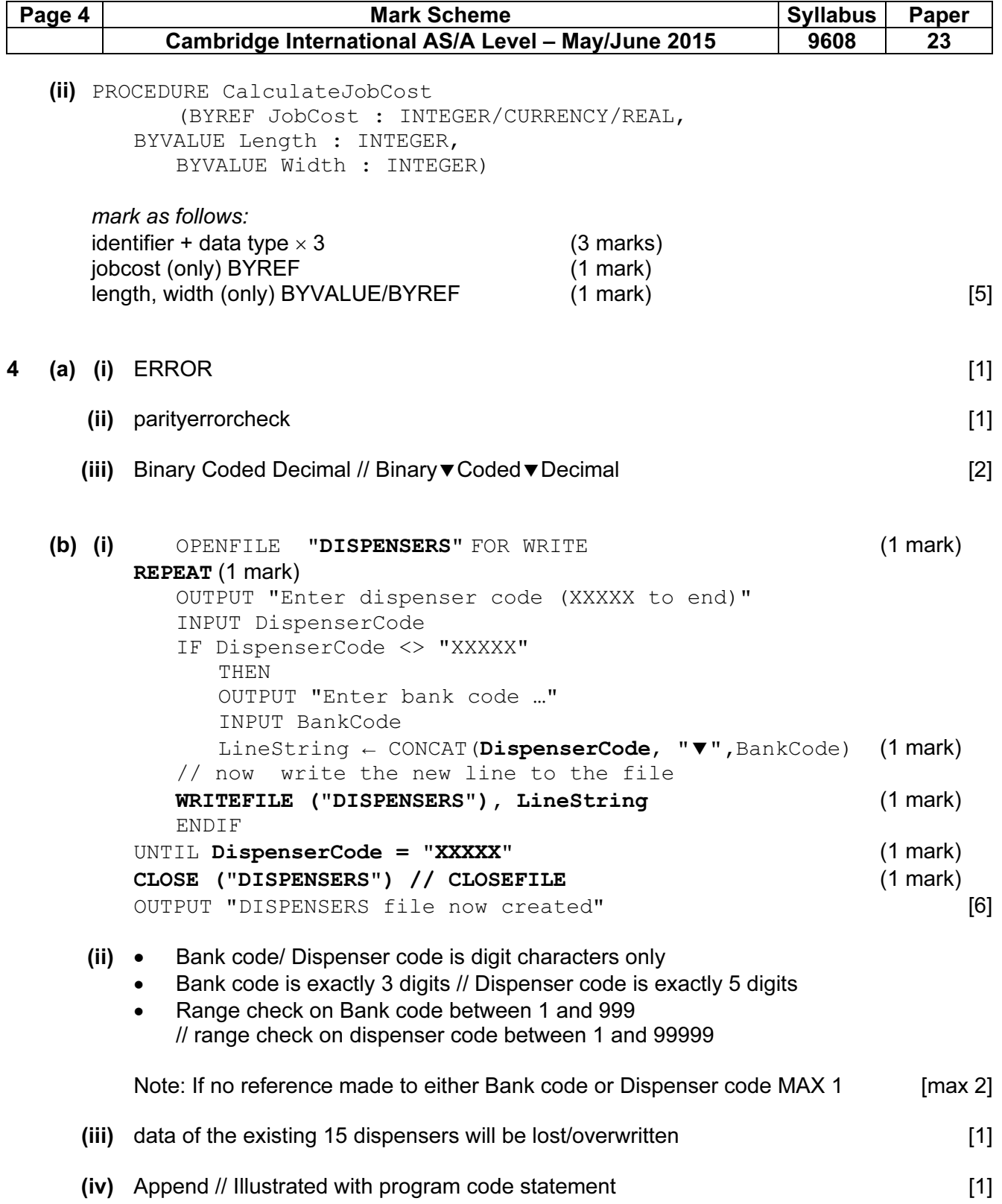

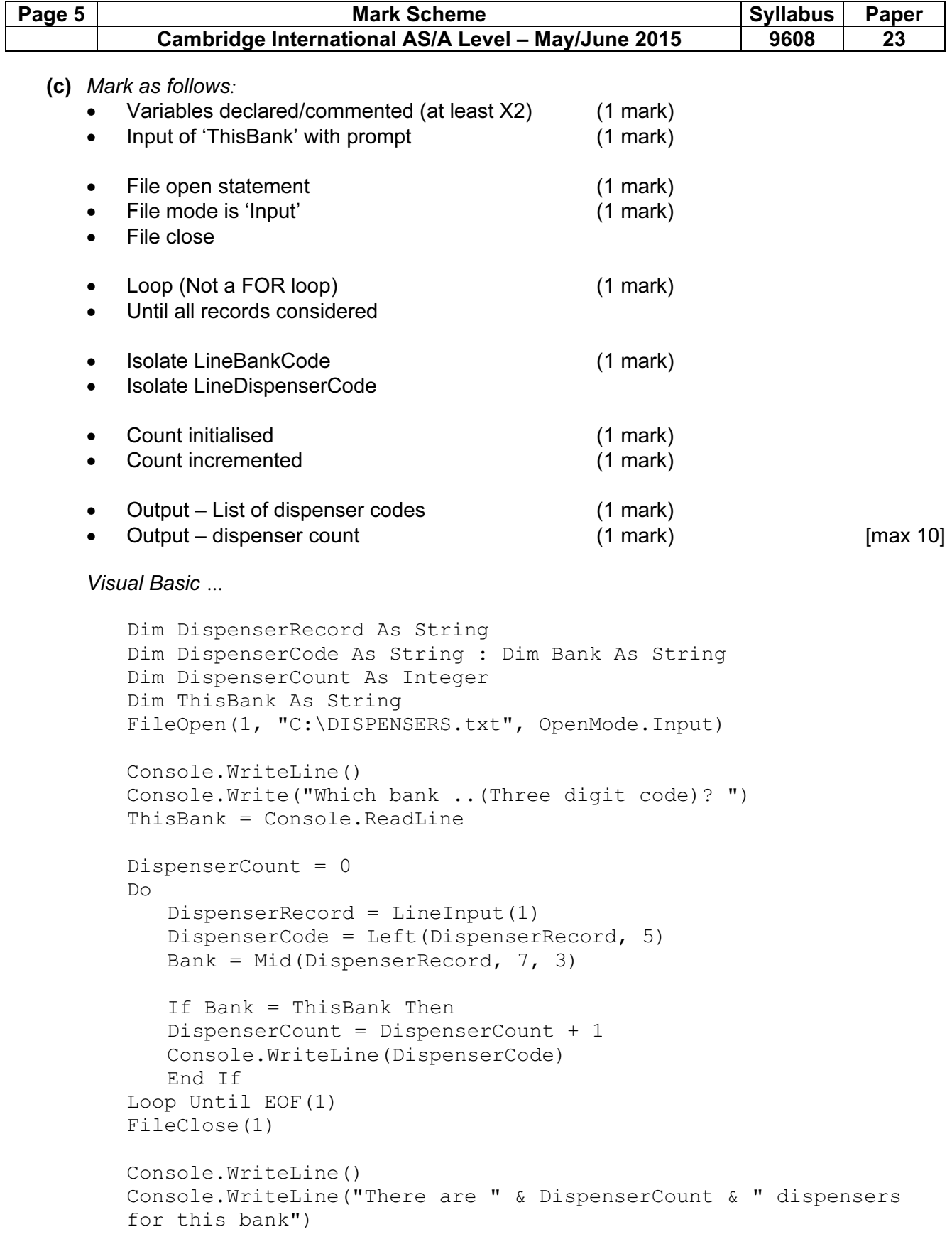

#### Python …

```
# DispenserLine – String 
# DispenserCode - String 
# Bank - String 
# DispenserCount - Integer 
# ThisBank - String 
MyFile = open("c:\DISENSERS.txt", "r")ThisBank = input("Which bank ..(Three digit code)? ") 
DispenserCount = 0 
while 1: 
    DispenserLine = MyFile.readline() 
    if not DispenserLine: 
       break 
    DispenserCode = DispenserLine[0:5] 
   # slices chars 0, 1, 2, 3, 4Bank = DispenserLine[6:9] # slices chars 6,7,8
    if Bank == ThisBank: 
       DispenserCount = DispenserCount + 1 
       print(DispenserCode) 
MyFile.close() 
print 
print("There are " + str(DispenserCount) 
" dispensers for this bank")
 Pascal … 
var DispenserRecord : String ;<br>var DispenserCode : String ;
var DispenserCode
var Bank : String ;
var DispenserCount : Integer ;
var ThisBank : String ;
var TheFile : Text ;
begin 
assign(TheFile, 'K:\DISPENSERS.txt') ;
reset(TheFile) ; 
WriteLn() ;
Write('Which bank ..(Three digit code)? ') ;
Readln(ThisBank) ; 
\capDispenserCount := 0 ; 
repeat 
       readln(TheFile, DispenserRecord) ; 
   DispenserCode := Copy(DispenserRecord, 1, 5) ;
    Bank := copy(DispenserRecord, 7, 3) ; 
    If Bank = ThisBank Then 
       begin 
      DispenserCount := DispenserCount + 1 ;
```
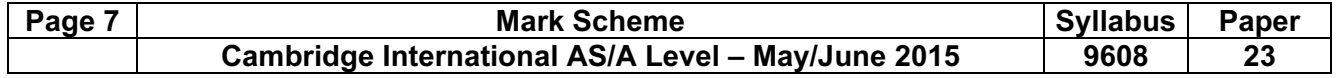

```
 Writeln(DispenserCode) 
    end ; 
    until EOF(TheFile) ; 
    close(TheFile) ; 
writeLn() ; 
writeLn('Dispenser count: ', DispenserCount) ; 
readln ; 
end.
```
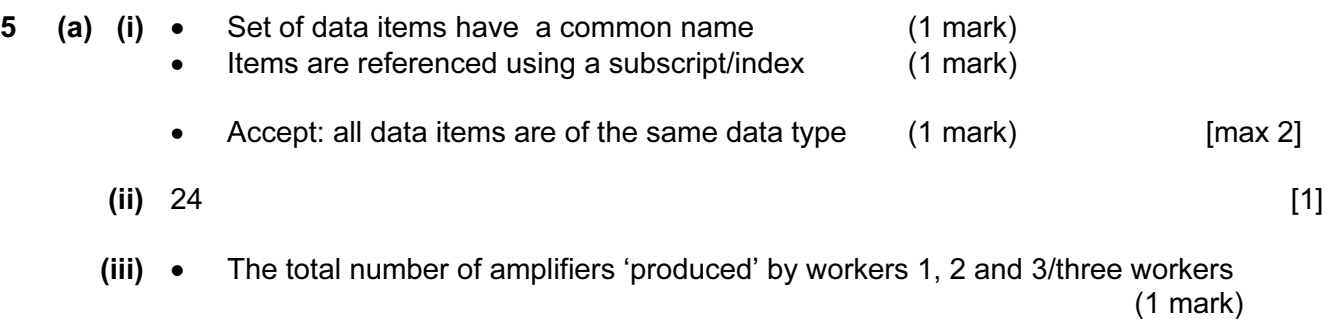

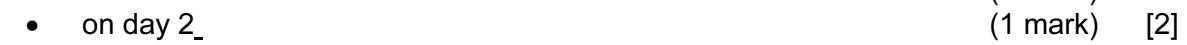

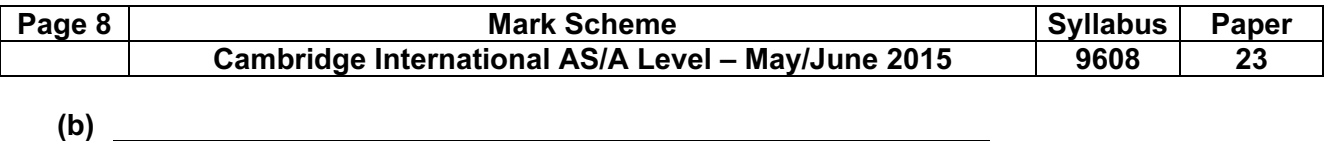

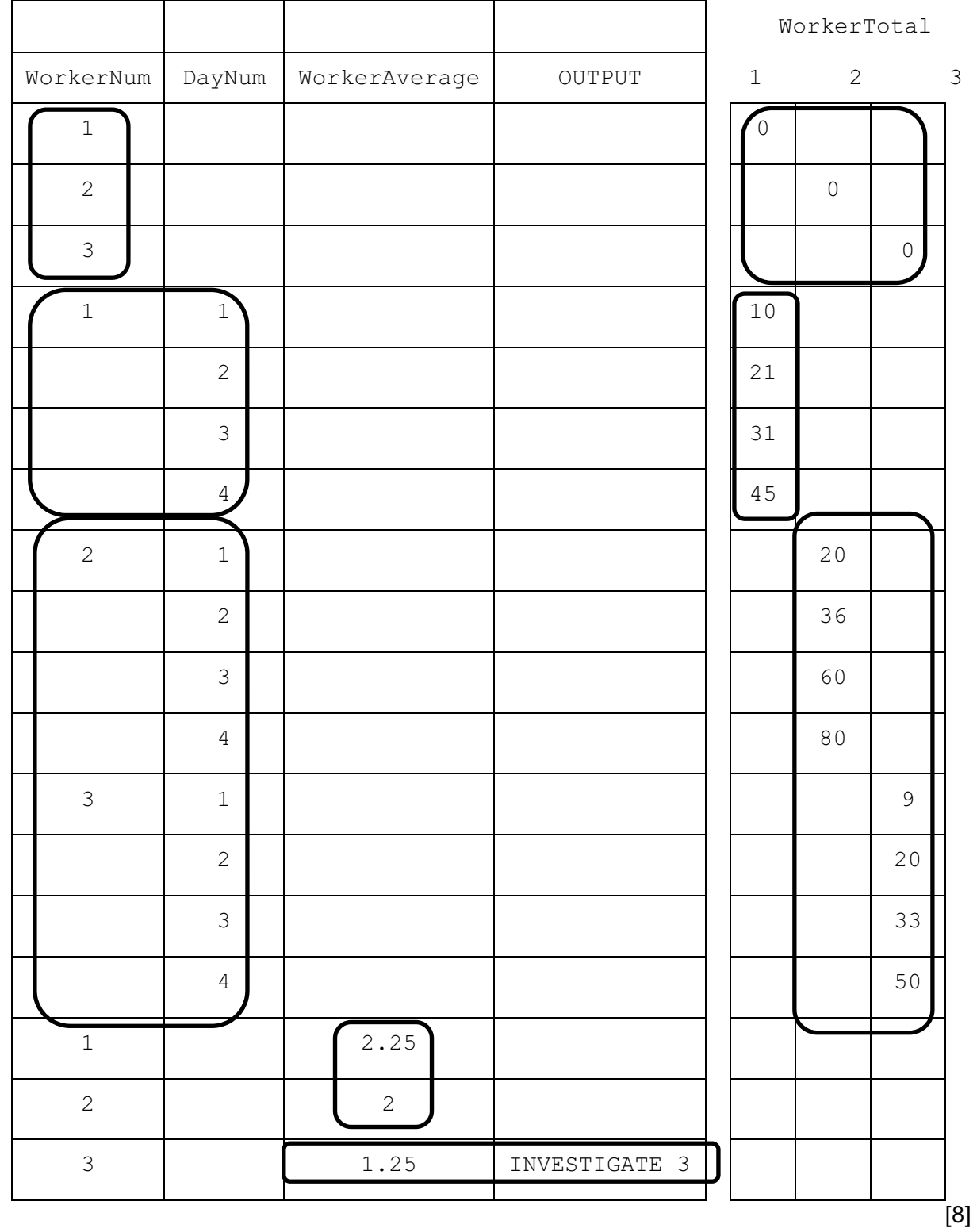

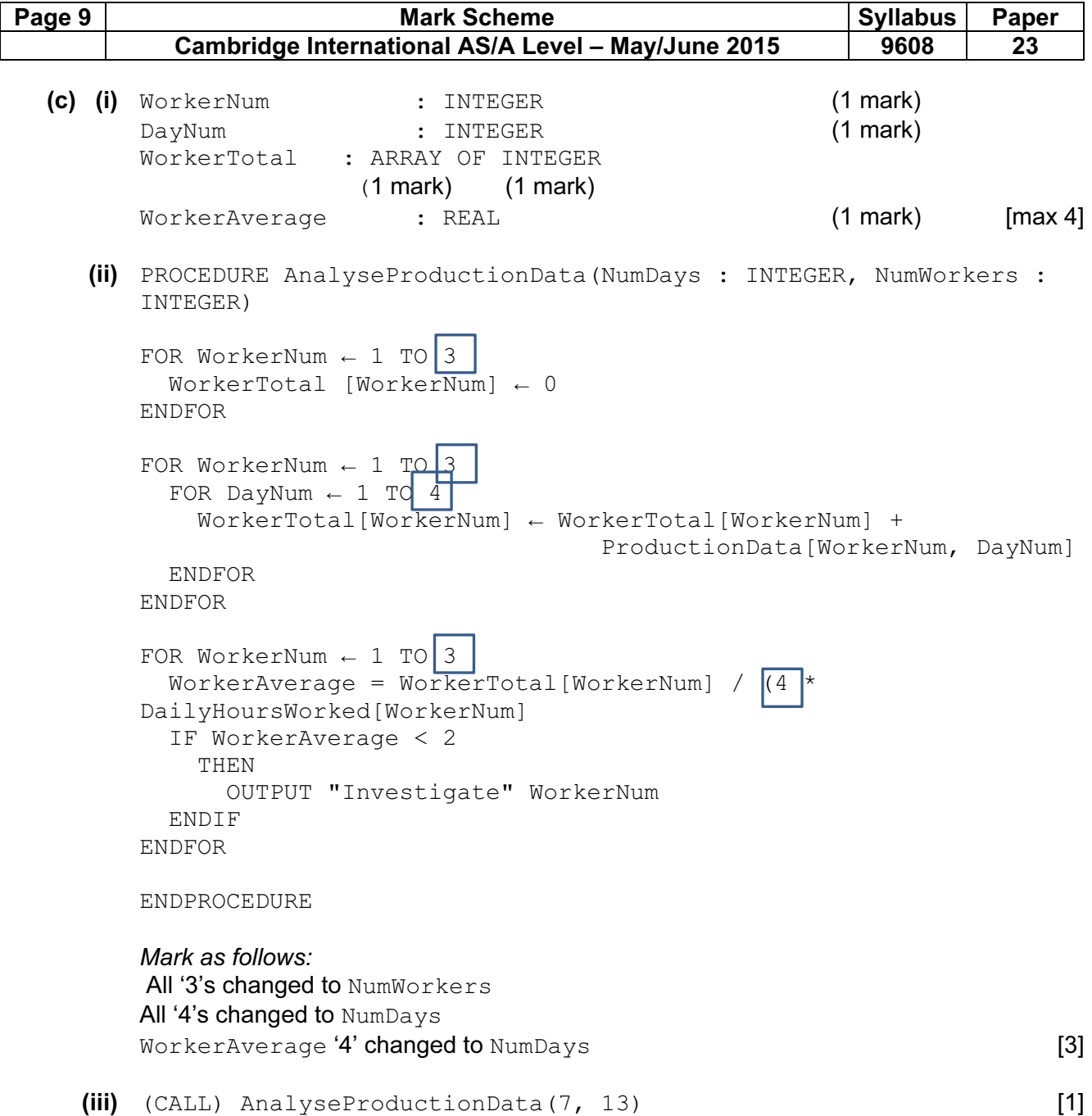